# **Structures in C Professor By September 1999**

By **Prof. Muhammad Iqbal Bhat** Department of Higher Education Government Degree College Beerwah

# Topics:

What are **Structures** 1 Advantages of Using **Structures** 2 Syntax for creating **Structures** 3 Accessing **Structure** Members 4 **Profession Syntax for Syntax for Syntax for Syntax for Changes**<br>Sing creating<br>Structures

### What are Structures?

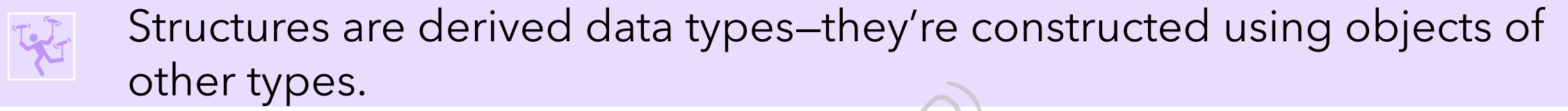

Structures are a fundamental concept in C programming, and they provide a way to group related data items of different types into a single unit. Prof. Mannental concept in C<br>
Proup related data items<br>
you to define a new data t

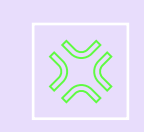

The structure allows you to define a new data type, where each element has its own name and data type, and access them in a unified way.

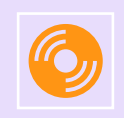

Structures are used to represent complex data structures such as a student record, a customer order, or a product information with multiple fields.

## Advantages of using

Structures help to organize data in a structured and meaningful way.

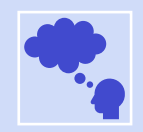

They allow you to create complex data structures that can be accessed and manipulated easily. Proference data in a structure<br>Preate complex data structure<br>an efficient way to store an

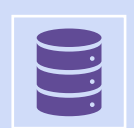

Structures provide an efficient way to store and retrieve data from memory.

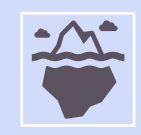

Structures also help to reduce program complexity and improve readability and maintenance.

#### Syntax for Creating Structures:

};

The syntax for creating a structure in C is

```
Structure_name><br>
Ltype member1;<br>
Ltype member2;<br>
Ltype memberN;<br>
Shi.
           struct <structure_name> 
           { 
                  data_type member1;
                  data_type member2; 
                   ... 
                  data_type memberN; 
           };
struct employee {
    char lastName[20];
                                           const char *suit;
    int age;
                                     };
    double hourlySalary;
```
#### **Defining Variables of Structure Types**

A structure definition does not reserve any space in memory. Rather, it creates a new data type you can use to define variables.

It's like a blueprint showing how to build instances of that struct.

The following statements reserve memory for variables using the type struct card owing how to build i

struct card \*cardPtr;

const char \*suit; } myCard, deck[52], \*cardPtr;

#### Initializing Structures:

Like arrays, you can initialize a struct variable via an initializer list.

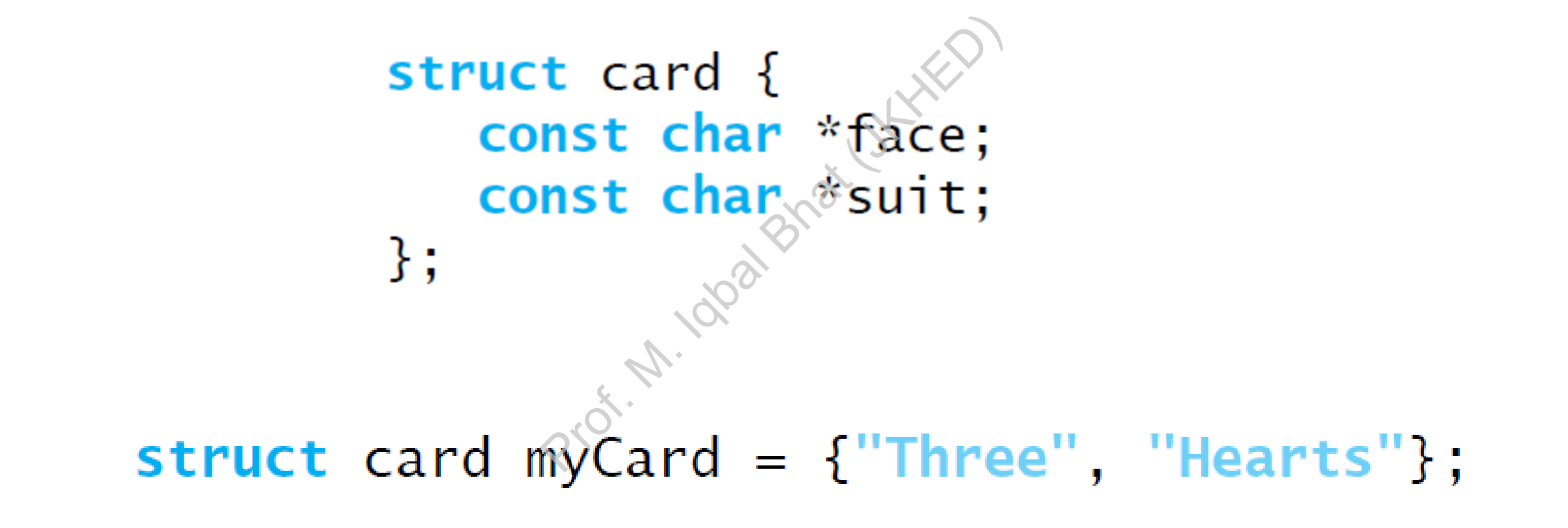

If there are fewer initializers than members, the remaining members are automatically initialized to 0 or NULL (for pointer members).

#### Accessing Structure Members:

You can access structure members with:

• the structure member operator (.), or dot operator,<br>printf("%s", myCard.suit); // displays Hearts<br>be structure pointer operator (->), or arrow operator.<br>printf("%s", cardPtr->suit); // displays Hearts equivalent to (\*cardPtr).suit

#### Examples of Structure:

 $\#$ include <stdio.h>

```
// card structure definition
struct card \{Fine pointer face<br>
fine pointer suit<br>
define one struct card values<br>
yCard<br>
M. Card: // assign myCard
\};
int main(void) {
   myCard.Face = "Ace";myCard.suit = "Spades";
   printf("%s of %s\n", myCard.face, myCard.suit);
   printf("%s of %s\n", cardPtr->face, cardPtr->suit);
   printf("%s of %s\n", (*cardPtr).face, (*cardPtr).suit);
}
```

```
#include <stdio.h>
#include <string.h>
struct Employee {
    char name[50];
    int id;
    char job_title[50];
    float salary;
};
int main() {
    struct Employee emp1;
    strcpy(emp1.name, "Abdullah"
    emp1.id = 12345;strcpy(emp1.job_title, "Software Engineer");
    emp1.salary = 75000.00;
    printf("Employee name: %s\n", emp1.name);
    printf("Employee ID: %d\n", emp1.id);
    printf("Employee job title: %s\n", emp1.job_title);
    printf("Employee salary: $%.2f\n", emp1.salary);
    return 0;
}
                                   Prof. M. Iqbal Bhat (JKHED)
```

```
#include <stdio.h>
#include <string.h>
struct Student {
    char name[50];
    int id;
    int grade_level;
    float math_grade;
    float science_grade;
    float english_grade;
};
int main() {
    struct Student student1;
    strcpy(student1.name, "Abdullah");
    student1.id = 98765;
    student1.grade_level = 10;
    student1.math_grade = 92.5;
    student1.science_grade = 87.0;
    student1.english_grade = 94.5;
    printf("Student name: %s\n", student1.name);
    printf("Student ID: %d\n", student1.id);
    printf("Grade level: %d\n", student1.grade_level);
    printf("Math grade: %.1f\n", student1.math_grade);
    printf("Science grade: %.1f\n", student1.science_grade);
    printf("English grade: %.1f\n", student1.english_grade);
                                    Printing
```
return 0;

```
#include <stdio.h>
struct Point {
     float x;
     float y;
};
int main() {
     struct Point p1, p2;
     printf("Enter coordinates of point 1 (x y): ");
     scanf("%f %f", &p1.x, &p1.y);
     printf("Enter coordinates of point 2 (x y): ");
     scanf("%f %f", &p2.x, &p2.y);
     printf("Point 1 coordinates: (\% .1f, % .1f)\n\n", p1.x, p1.y);
     printf("Point 2 coordinates: (\% .1f, % .1f)\n\n", p2.x, p2.y);
     return 0;
}
                             p2;<br>rdinates of point 1 (x y)<br>1.x, &p1.y);<br>rdinates of point 2 (x y)<br>2.x, &p2.y);<br>pordinates: (%.1f, %.1f)\<br>pordinates: (%.1f, %.1f)\
```

```
#include <stdio.h>
struct Point {
     float x;
     float y;
};
int main() {
     struct Point p1, p2;
     printf("Enter coordinates of point 1 (x y): ");
     scanf("%f %f", &p1.x, &p1.y);
     printf("Enter coordinates of point 2 (x y): ");
     scanf("%f %f", &p2.x, &p2.y);
     printf("Point 1 coordinates: (\% .1f, % .1f)\n\n", p1.x, p1.y);
     printf("Point 2 coordinates: (\% .1f, % .1f)\n\n", p2.x, p2.y);
     return 0;
}
                             p2;<br>rdinates of point 1 (x y)<br>1.x, &p1.y);<br>rdinates of point 2 (x y)<br>2.x, &p2.y);<br>pordinates: (%.1f, %.1f)\<br>pordinates: (%.1f, %.1f)\
```

```
#include <stdio.h>
struct Complex {
     float real;
     float imag;
};
int main() {
     struct Complex c1, c2, result;
     printf("Enter real and imaginary parts of complex number 1: ");
     scanf("%f %f", &c1.real, &c1.imag);
     printf("Enter real and imaginary parts of complex number 2: ");
     scanf("%f %f", &c2.real, &c2.imag);
     result.real = c1.read + c2.real;
     result.imag = c1.imag + c2.imag;
     printf("Sum of complex numbers: \%.1f + \%.1fi\n", result.real, result.imag);
     return 0;
}
                                   esult;<br>
maginary parts of complex<br>
&cl.imag);<br>
maginary parts of complex<br>
&c2.imag);<br>
c2.real;<br>
c2.real;
```

```
#include <stdio.h>
struct Employee {
    int emp_id;
     char name[50];
     int age;
};
int main() {
    struct Employee e1 = {101, "Abdullah", 30};struct Employee *ptr;
    ptr = & 4:printf("Employee ID: %d\n", ptr->emp_id);
    printf("Employee Name: %s\n", ptr->name);
     printf("Employee Age: %d\n", ptr->age);
     return 0;
}
                                  1, "Abdullah", 303;<br>
m", ptr->emp_id);<br>
s\n", ptr->name);<br>
yn", ptr->name);
```

```
#include <stdio.h>
struct Book {
    char title[50];
    char author[50];
    int pages;
};
void display(struct Book *b);
int main() {
    struct Book b1 = \{"The Alchemist", "Paulo Coelho", 197};
    struct Book *ptr;
    ptr = &b1;
    display(ptr);
    return 0;
}
void display(struct Book *b) {
    printf("Title: %s\n", b->title);
    printf("Author: %s\n", b->author);
    printf("Pages: %d\n", b->pages);
}
                              Prof. Mapateris
```
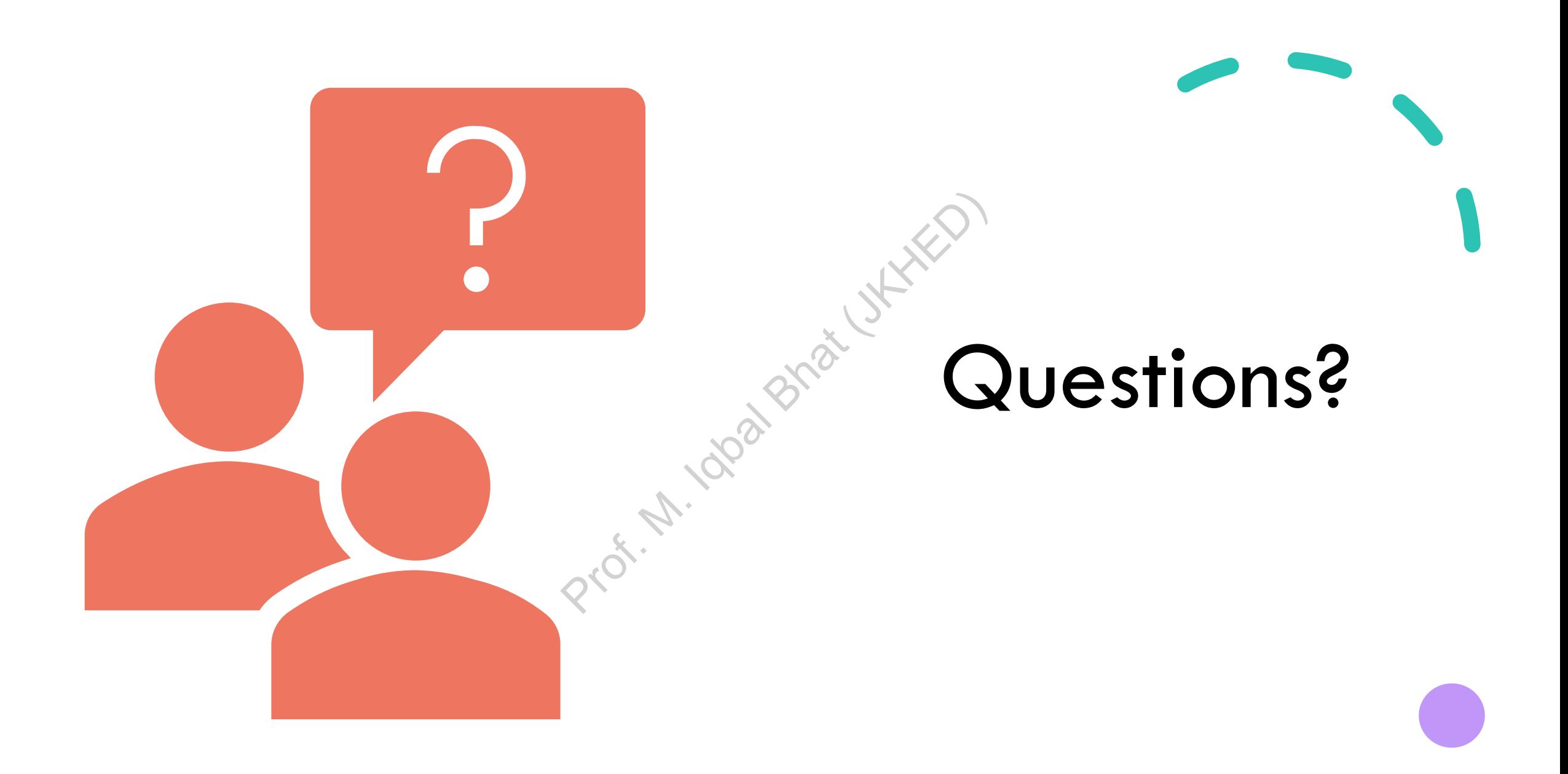